12006 9064k

## Т. БАЛАҚАЕВ **К. АЛДАЖҰМАНОВ**

## **KABAKCTAH** EH SEKLUIJ EPI MAMAAH **КЫЗМЕТІНДЕ**

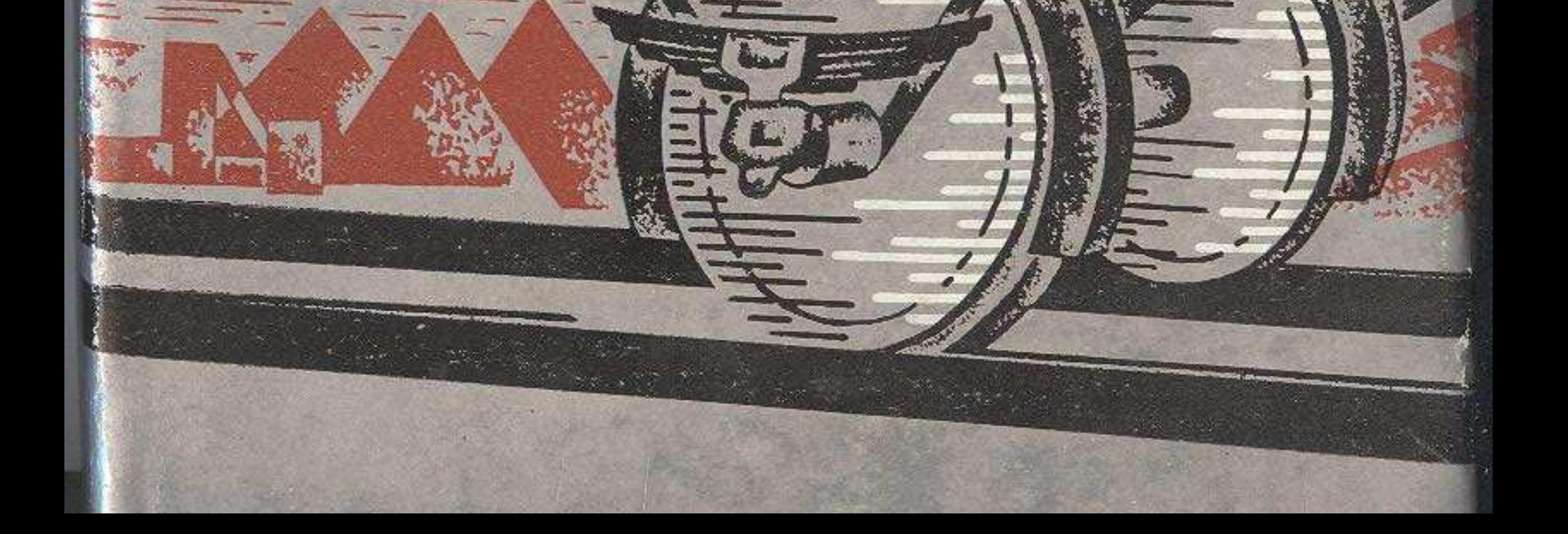

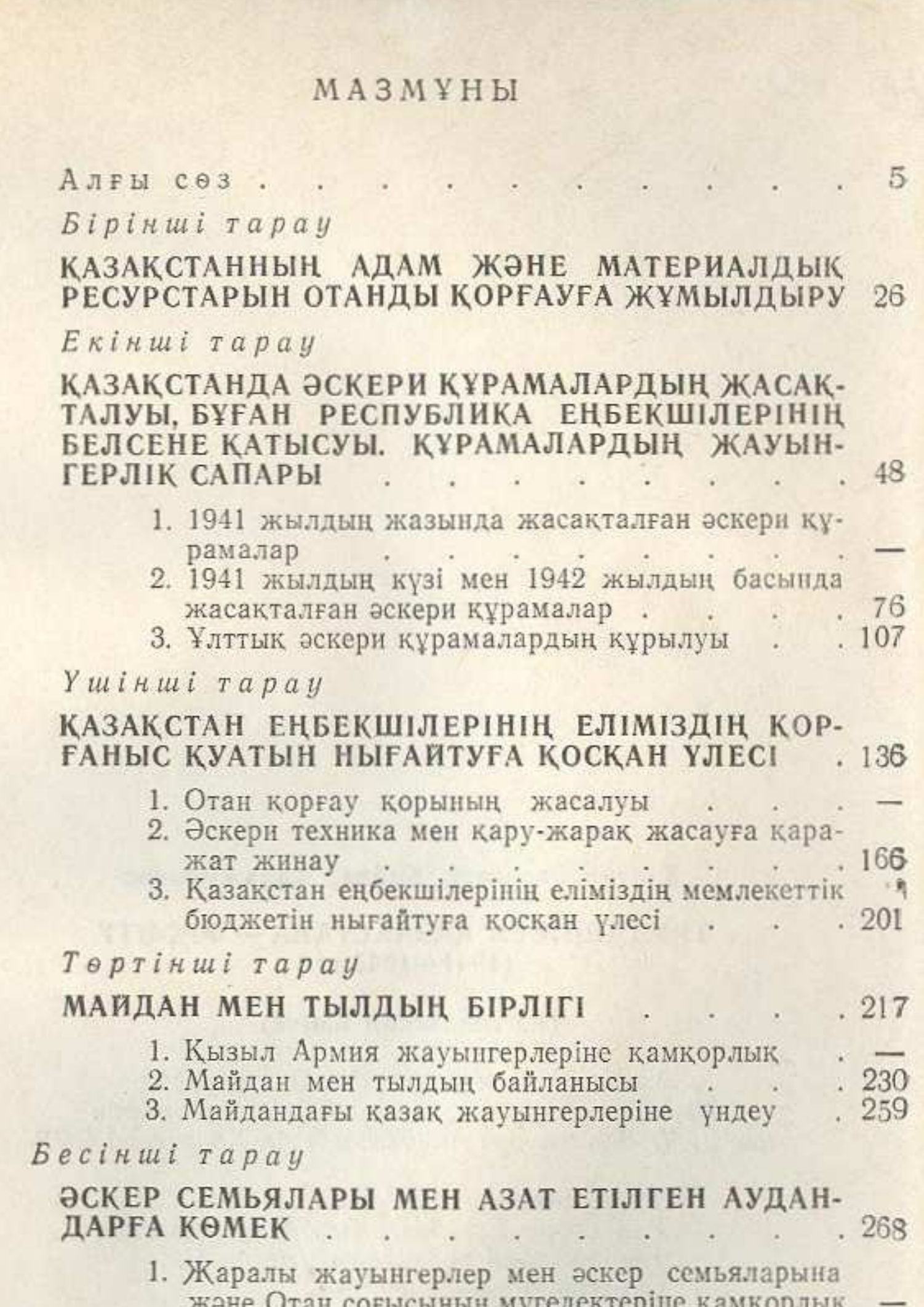

2. Азат етілген аудандарға көмек  $\,$  .  $288$  $_{\star}$ . Сез соны . . . .  $.304$ Есімдер көрсеткіші  $.312$  $\sim$ H. ÷, ¥

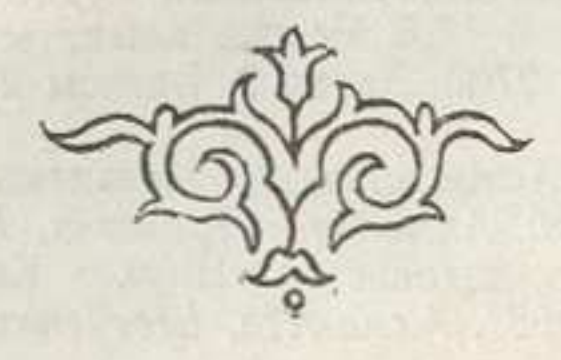